# **Informatyka - klasa Ia bs – 02.06.2020r.**

#### **Temat: Planowanie w arkuszu kalkulacyjnym.**

# **Dzień dobry.**

Jak już wiecie z ostatniej lekcji arkusz kalkulacyjny może być wykorzystywany na różne sposoby: dokonywać skomplikowanych obliczeń, wizualizować dane za pomocą wykresów. W arkuszu można również planować np. wydatki w domowym budżecie lub wycieczkę.

# *Zadanie do wykonania*

Zaplanuj wycieczkę do Warszawy! Nie musisz robić tego w arkuszu kalkulacyjnym. Zaplanuj ją w tradycyjny sposób – na kartce papieru.

Do Warszawy wybiera się 15 osób na 4 dni. Wyjazd z Wrześni wynajętym przez nauczyciela autokarem o godz. 7.30, powrót o godz. 18.00. Musisz obliczyć koszt wycieczki dla jednego uczestnika uwzględniając wyżywienie, noclegi, atrakcje: muzea, aquapark itp. Planując pamiętaj, że śniadanie w pierwszym dniu wyjazdu oraz kolację w ostatnim dniu zjesz w domu.

Pomocą posłuży Ci przygotowana tabelka uwzględniająca najważniejsze informacje. Pamiętaj, że masz obliczyć koszt wycieczki dla jednego uczestnika.

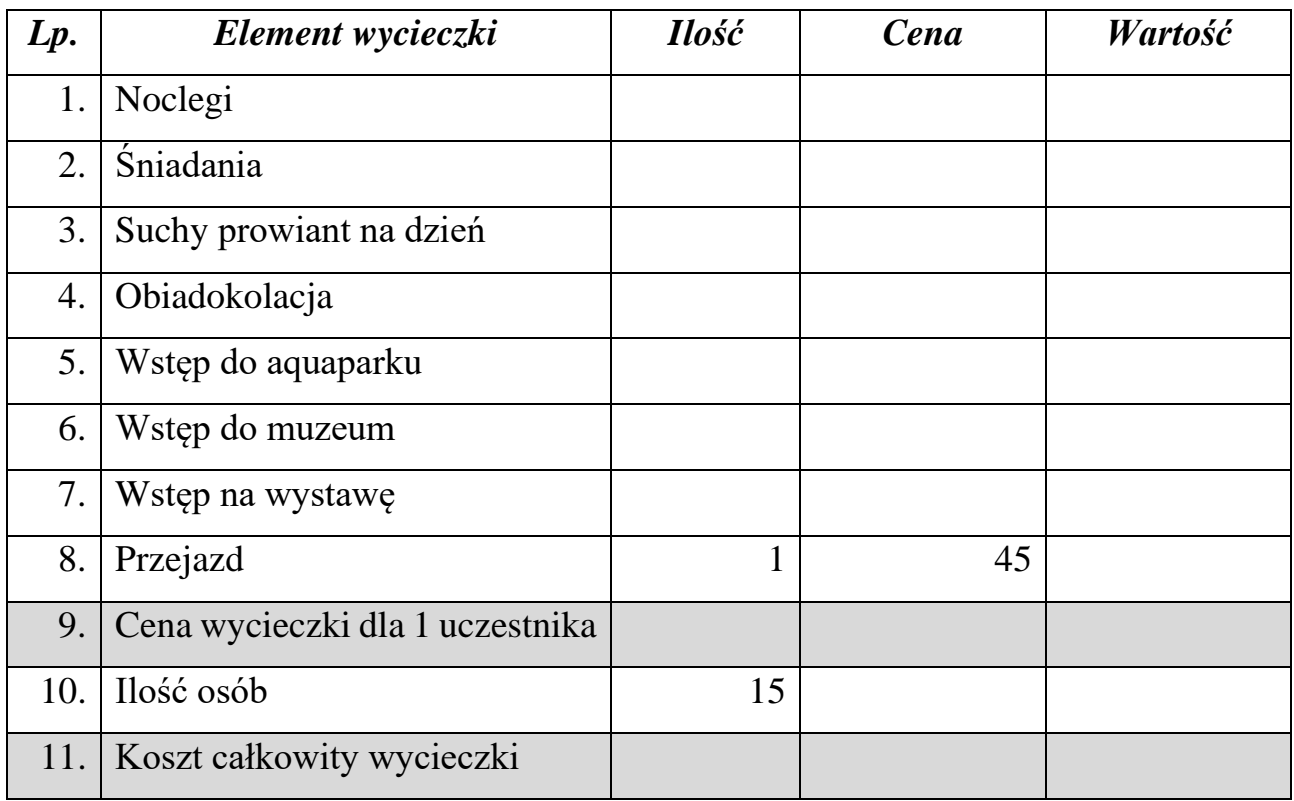

*Ceny wszystkich elementów składowych zaplanuj sam. Ja podaję tylko kwotę za przejazd.*

# **Pamiętaj!**

Pamiętajcie, że Wasze prace są oceniane. Brak przesłanej pracy powoduje, że nie mam możliwości Was ocenić. Przypominam adres mailowy, na który należy przesyłać wykonane zadania: [zss4korczak@gmail.com](mailto:zss4korczak@gmail.com)

Pozdrawiam

Anna Kulczyńska